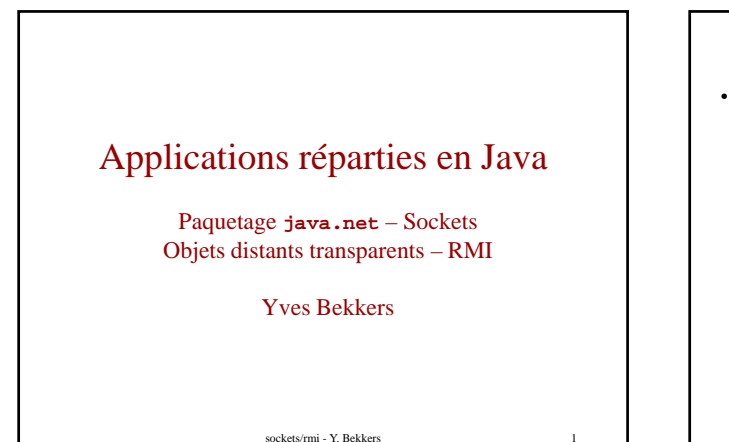

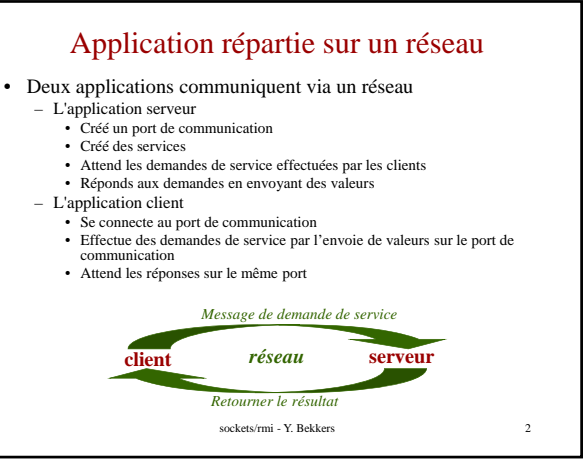

#### Communication par message

• Soit un service correspondant à une procédure de la forme

- TypeResultat NomDuService(Type1, ... Typek)
- le client
	- envoit un message de la forme :
	- CodeService, p1, ... pk se met en attente du résultat se met en attente du résultat,
	- après réception du résultat, décodage du résultat
- le serveur
	- reçoit le code du service demandé, le décode (au moyen d'un
	- *switch* par exemple), reçoit les *k* paramètres en les décodant et en restituant leur types
	- respectifs,
	- appelle la procédure de ce service
	- code le résultat et le retourne au client par message.

sockets/rmi - Y. Bekkers

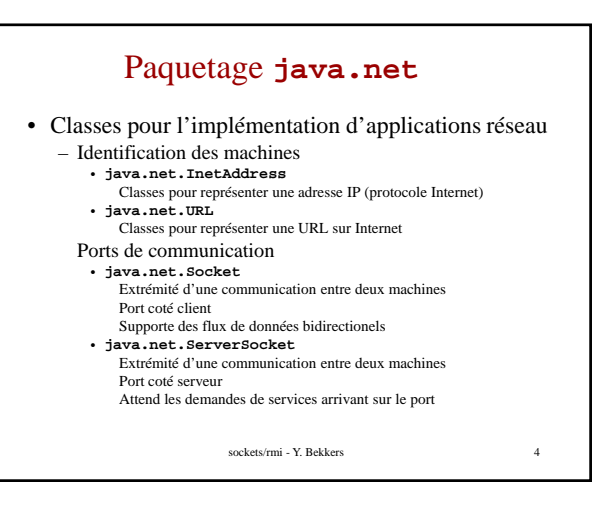

## Sockets TCP

- Connection point à point
- Classe Socket
	- Connexion à une machine distante
	- Envoi/Réception de données
	- Fermeture d'une connexion
- Classe SocketServer
	- Attachement à un port
	- Acceptation d'une demande de connexion à un port local
	- Attente de demandes de connexion

sockets/rmi - Y. Bekkers

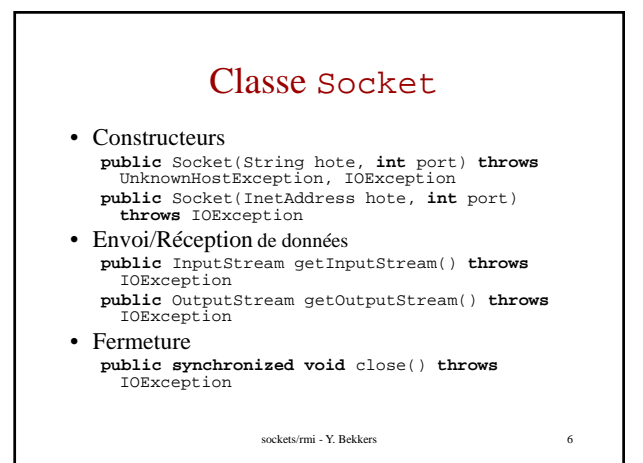

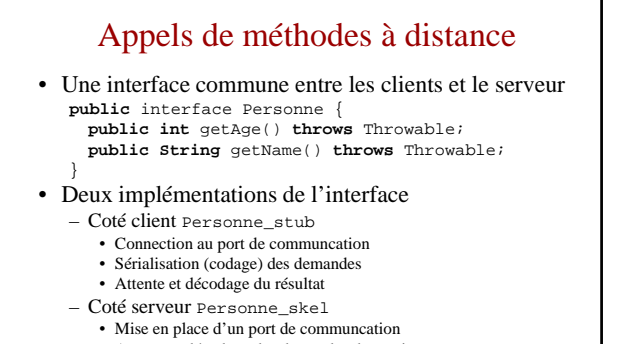

- Attente et décodage des demandes de service Codage et renvoie du résultat
	- - sockets/rmi Y. Bekkers

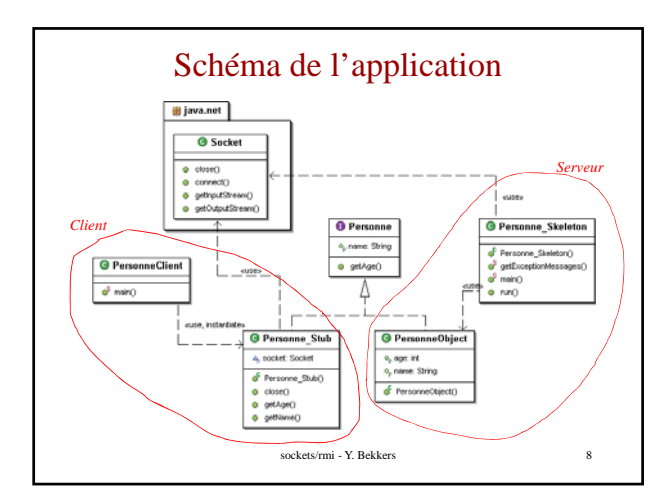

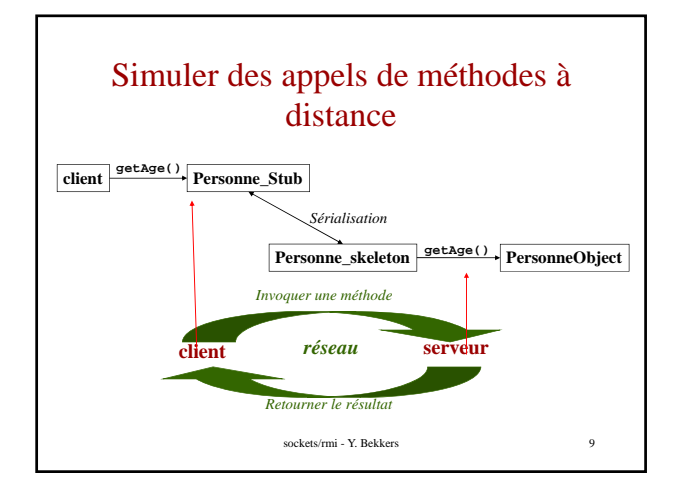

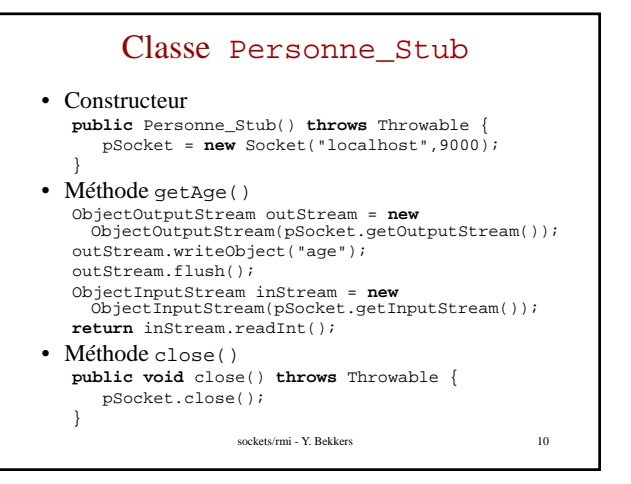

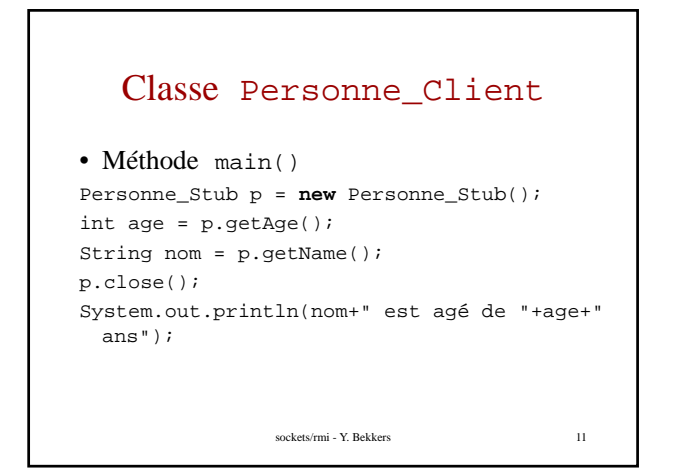

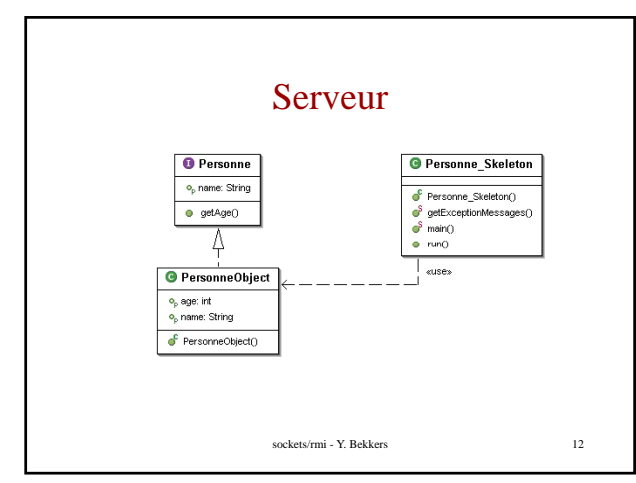

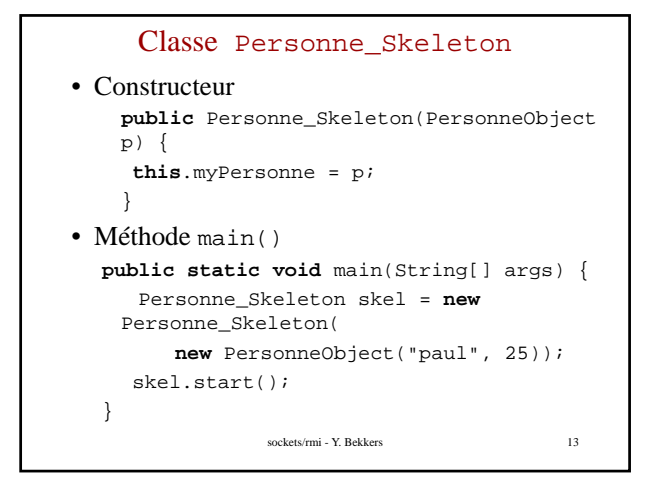

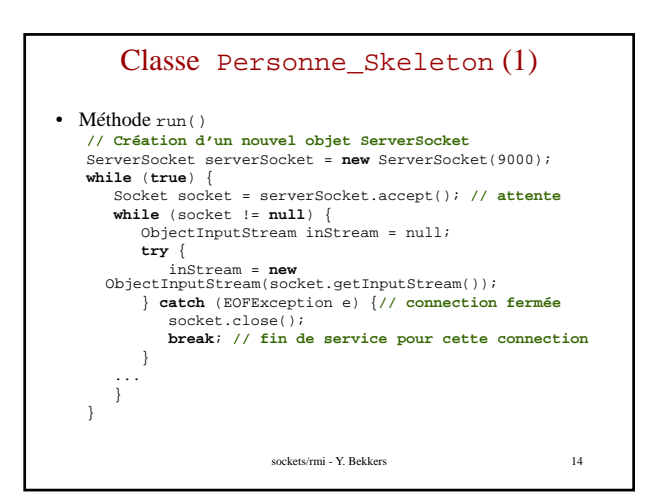

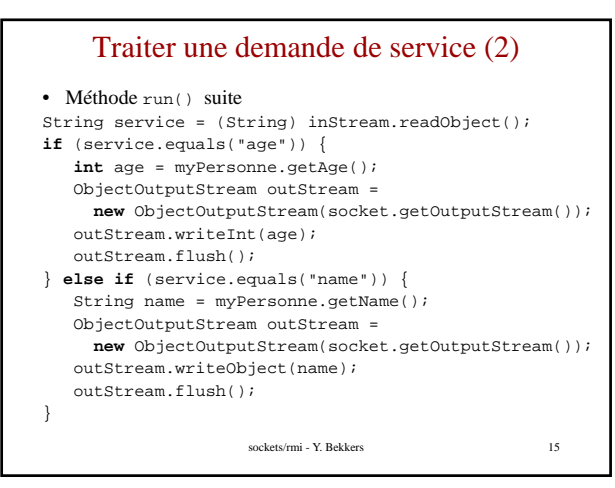

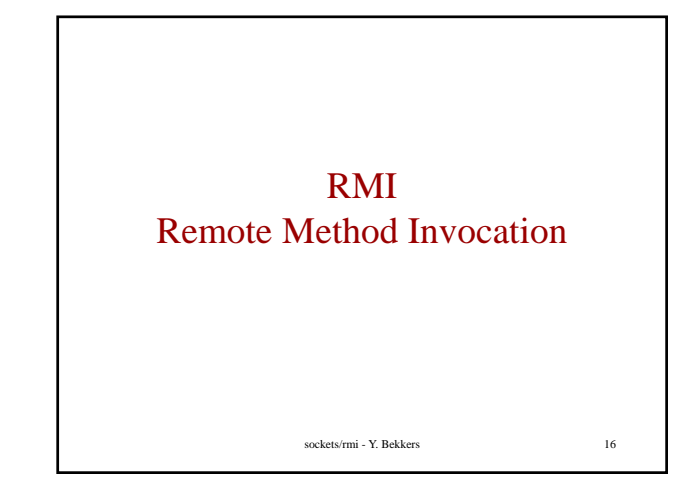

### RMI rendre transparents les échanges

- **Sans** RMI : Le concepteur de l'application fait tout le travail de transmission
	- Tâche de programmation lourde, dangereuse Tâche de programmation lourde, (nombreuses sources d'erreur)
- **Avec** RMI : mise en œuvre automatique du protocole de communication

```
sockets/rmi - Y. Bekkers 17
```
# Mise en place de services distants

- Définition d'objets distants :
	- Objets résidents sur un site et utilisés sur un autre
- Deux technologies concurrentes Deux technologies
	- CORBA : applications réparties faisant intervenir divers langages (C++, Smalltalk, Eiffel, Java, ...)
	- RMI : une norme purement Java (*Remote Method Invocation*).

```
sockets/rmi - Y. Bekkers 18
```
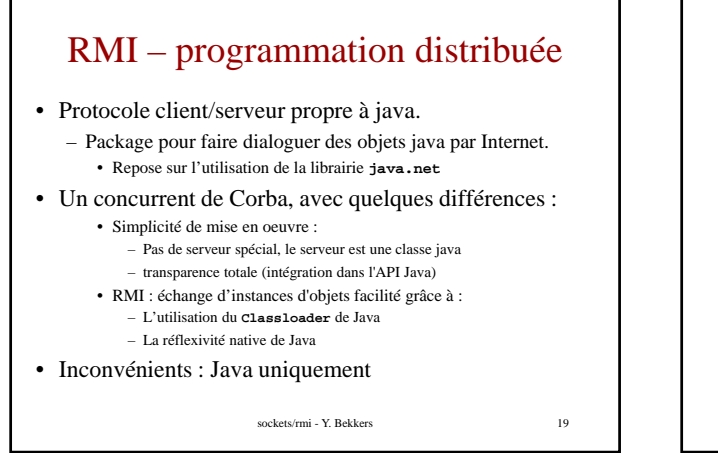

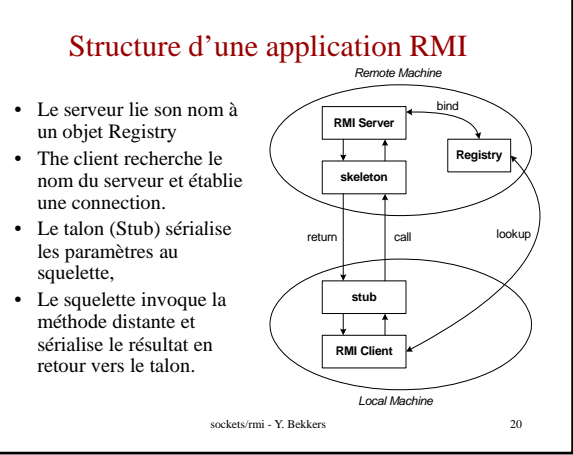

# RMI – programmation distribuée

- Le code n'est pas localisé sur une unique machine,
- Il est déployé sur plusieurs machines en réseau.

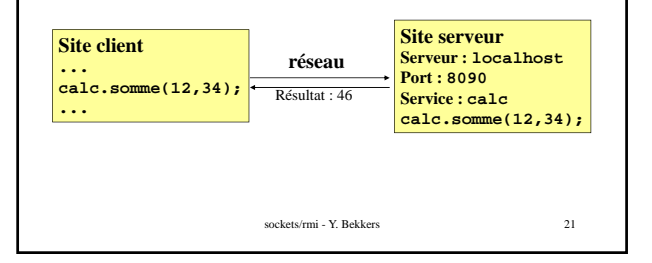

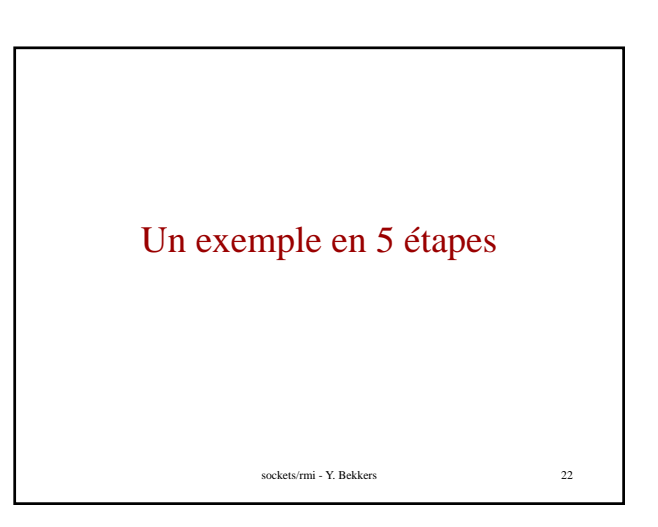

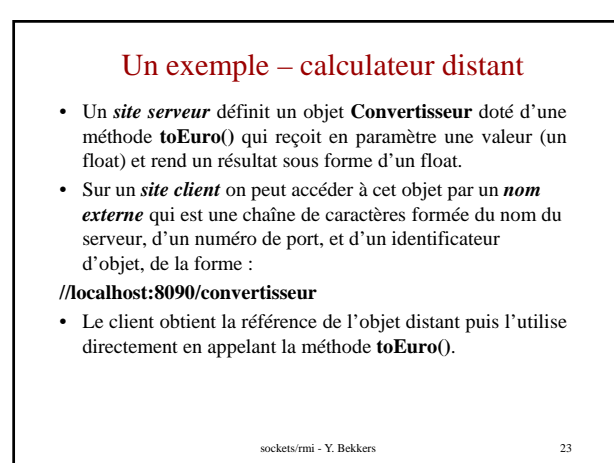

(1) Interface d'objet distant • Un convertisseur **import** java.rmi.Remote; **import** java.rmi.RemoteException; **public interface** Conversion **extends** Remote { **public float** toEuro(**float** x) **throws** RemoteException; sockets/rmi - Y. Bekkers 24 } • A noter – Extension de l'interface Remote (objet distant) – Prévoir que les méthodes sont susceptibles de lancer des exceptions RemoteException

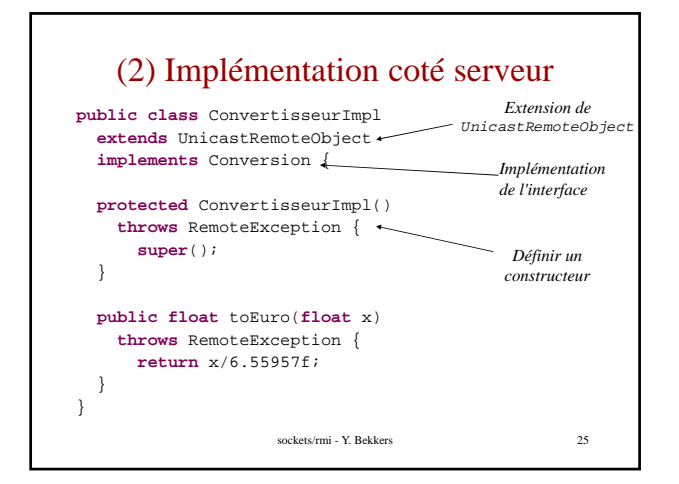

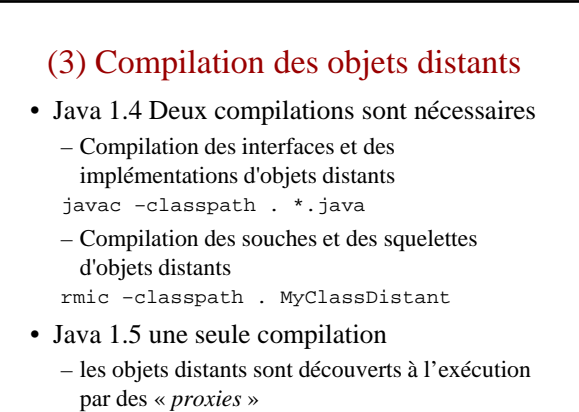

sockets/rmi - Y. Bekkers

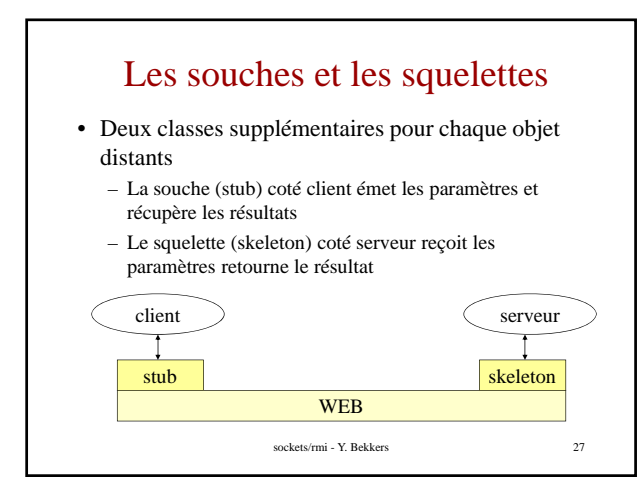

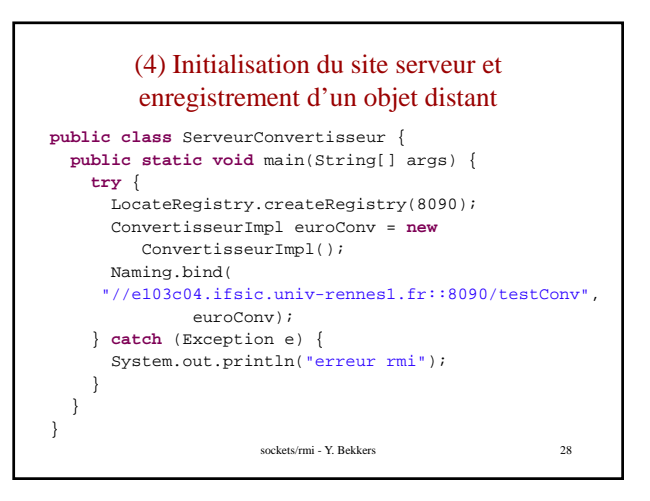

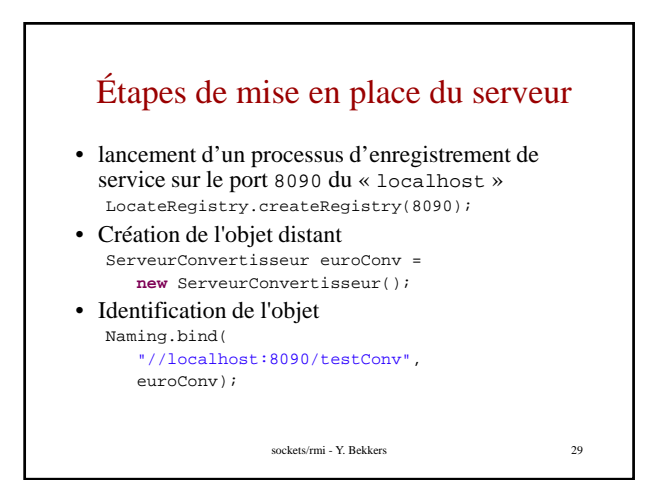

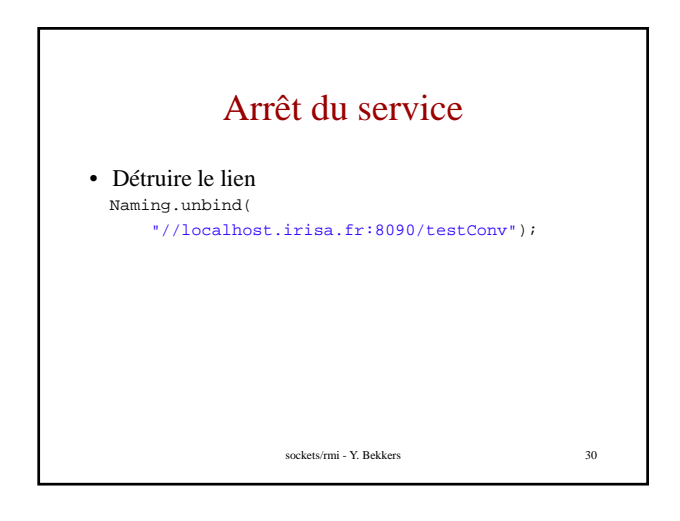

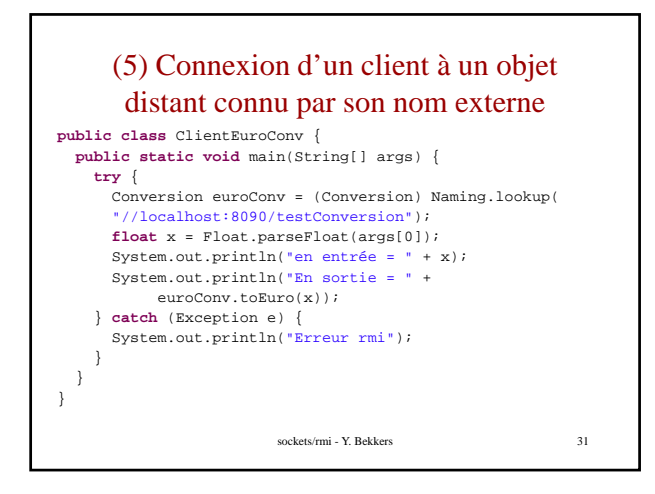

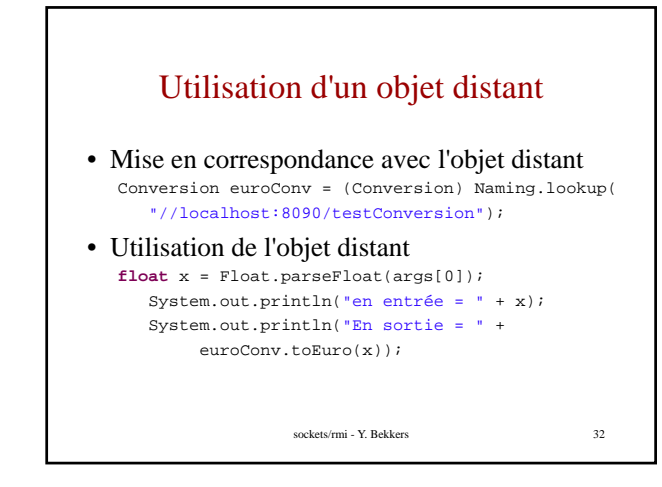

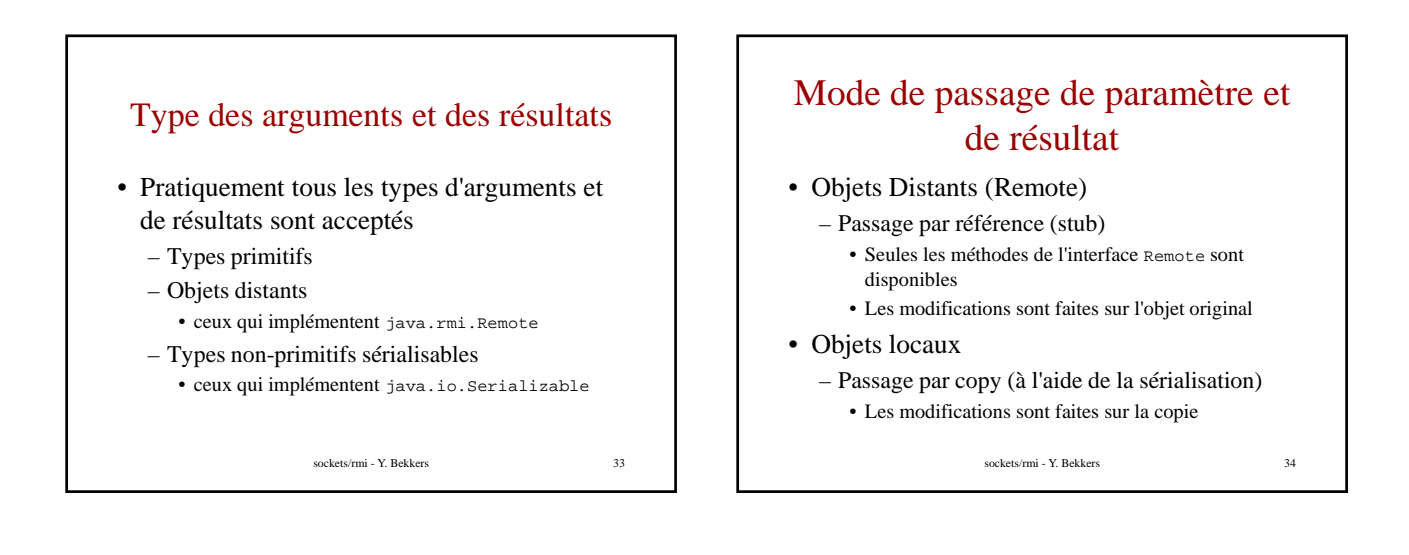

### Mise en place sur un serveur **http**  classique

• Côté serveur :

- MyClassDistant\_Skel.class
- mettre les **.class** des interfaces locales et distantes
- Côté client :
	- MyClassDistant\_Stub.class
	- (si le serveur transmet des objets locaux particuliers, il doit les fournir, comme ferait un client)

sockets/rmi - Y. Bekkers 35

Dissémination des références

- En règle générale, dans une application répartie, seul un objet (ou quelques objets) est (sont) connu(s) par un nom externe, un objet "serveur central" de l'application répartie.
- Cet objet préexistant est le germe d'activités qui Cet objet préexistant est le germe d activités ensuite créent d'autres objets distants et se les communiquent par paramètres ou résultats de procédures, de façon tout à fait conventionnelle, comme si ces objets étaient situés sur le même site.

sockets/rmi - Y. Bekkers 36

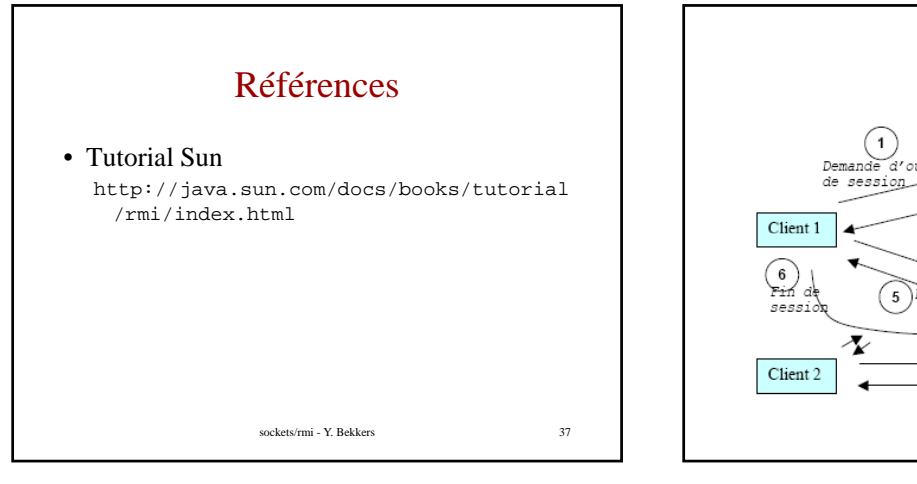

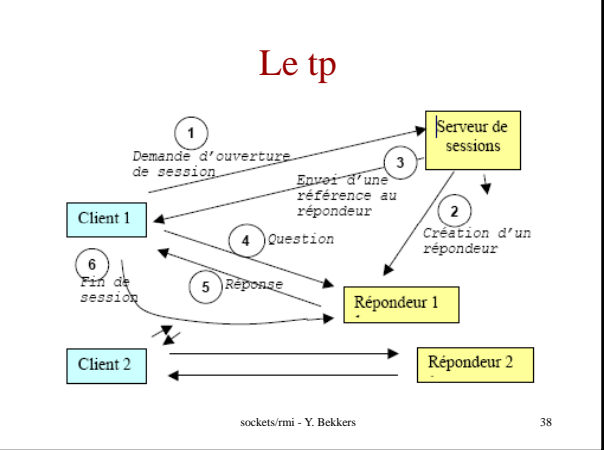

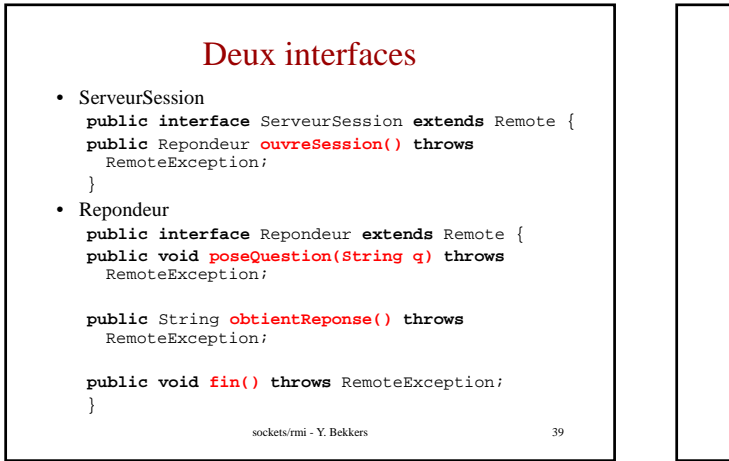

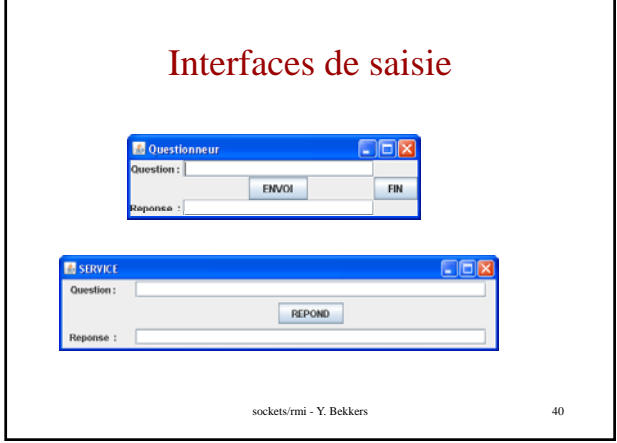

٦